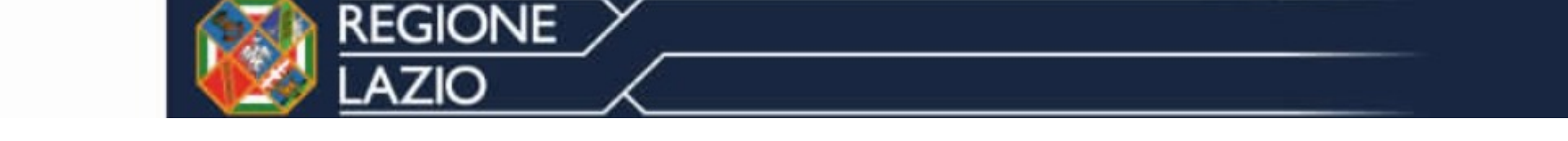

**TUTORIAL ISCRIZIONE DATABASE ARES**

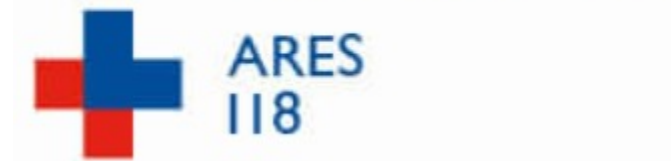

SISTEMA SANITARIO REGIONALE

# **Link di riferimento: http://www.ares118aed.it**

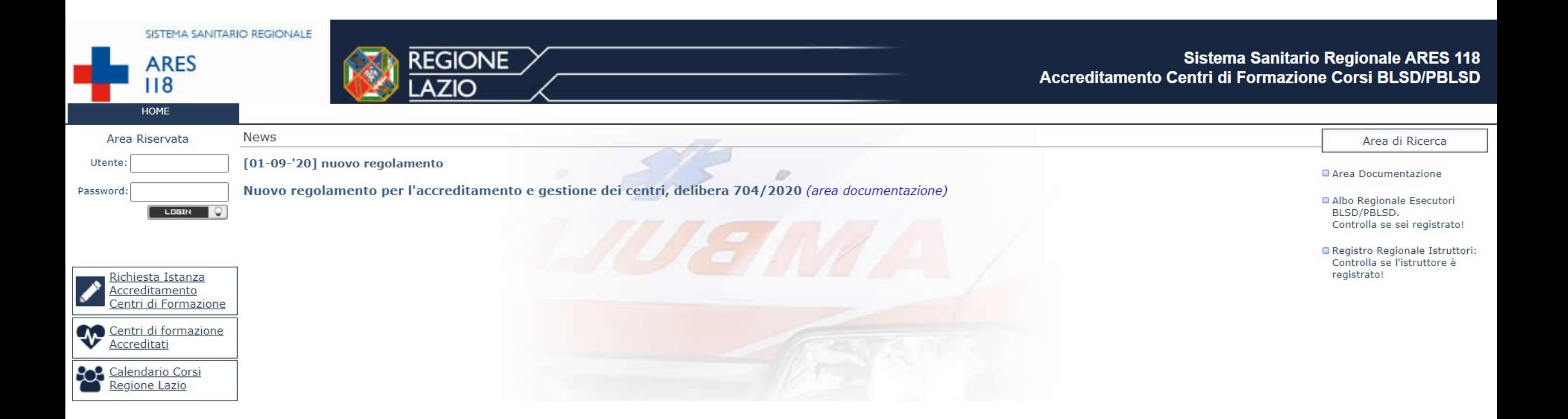

# **Cliccare su «Calendario Corsi Regione Lazio»**

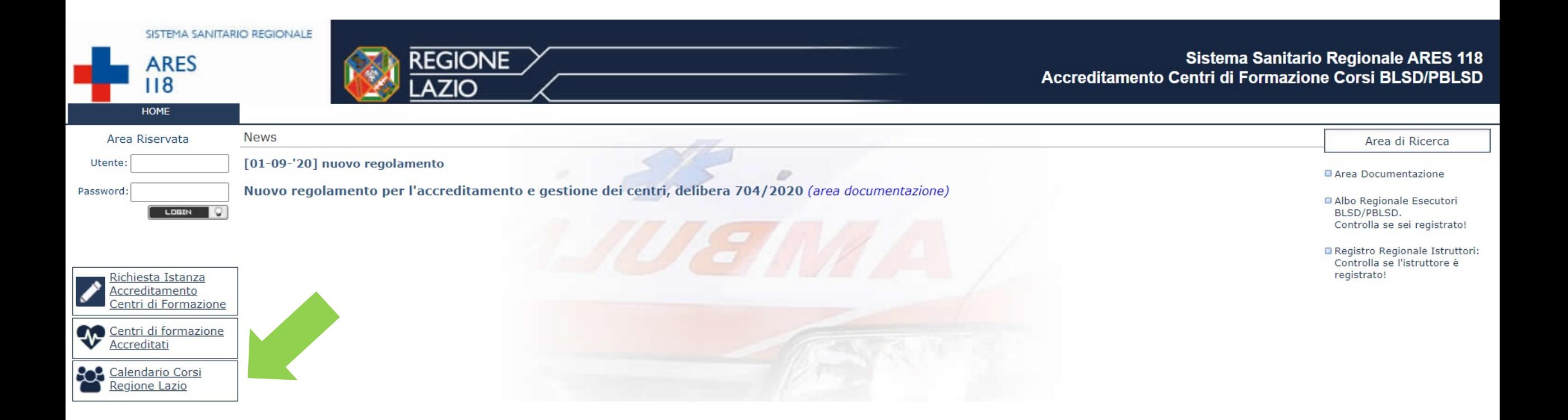

# **Inserisci Anno, Tipo corso e Centro di formazione Nel campo «Centro di formazione organizzatore del corso» deve essere selezionato SOS ANGELI DEL SOCCORSO**

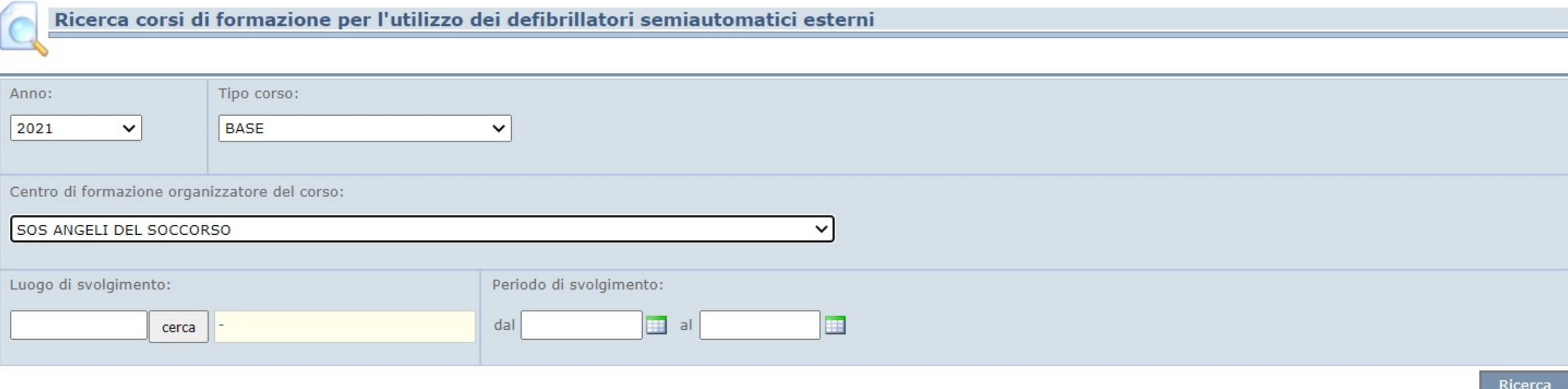

# **Clicca su «Ricerca» per visualizzare tutti i corsi disponibili**

### **Cliccare sul pulsante di iscrizione per l'edizione desiderata**

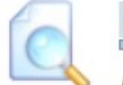

#### **Risultati Ricerca**

Elenco dei corsi di formazione per l'utilizzo dei defibrillatori semiautomatici esterni per i quali l'Organizzatore ha abilitato l'iscrizione online (si visualizzano solo le edizioni che devono ancora svolgersi)

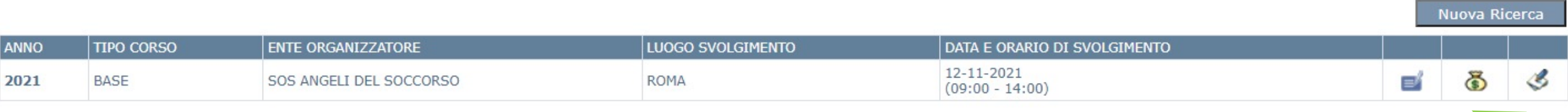

#### Compilare il form con i propri dati

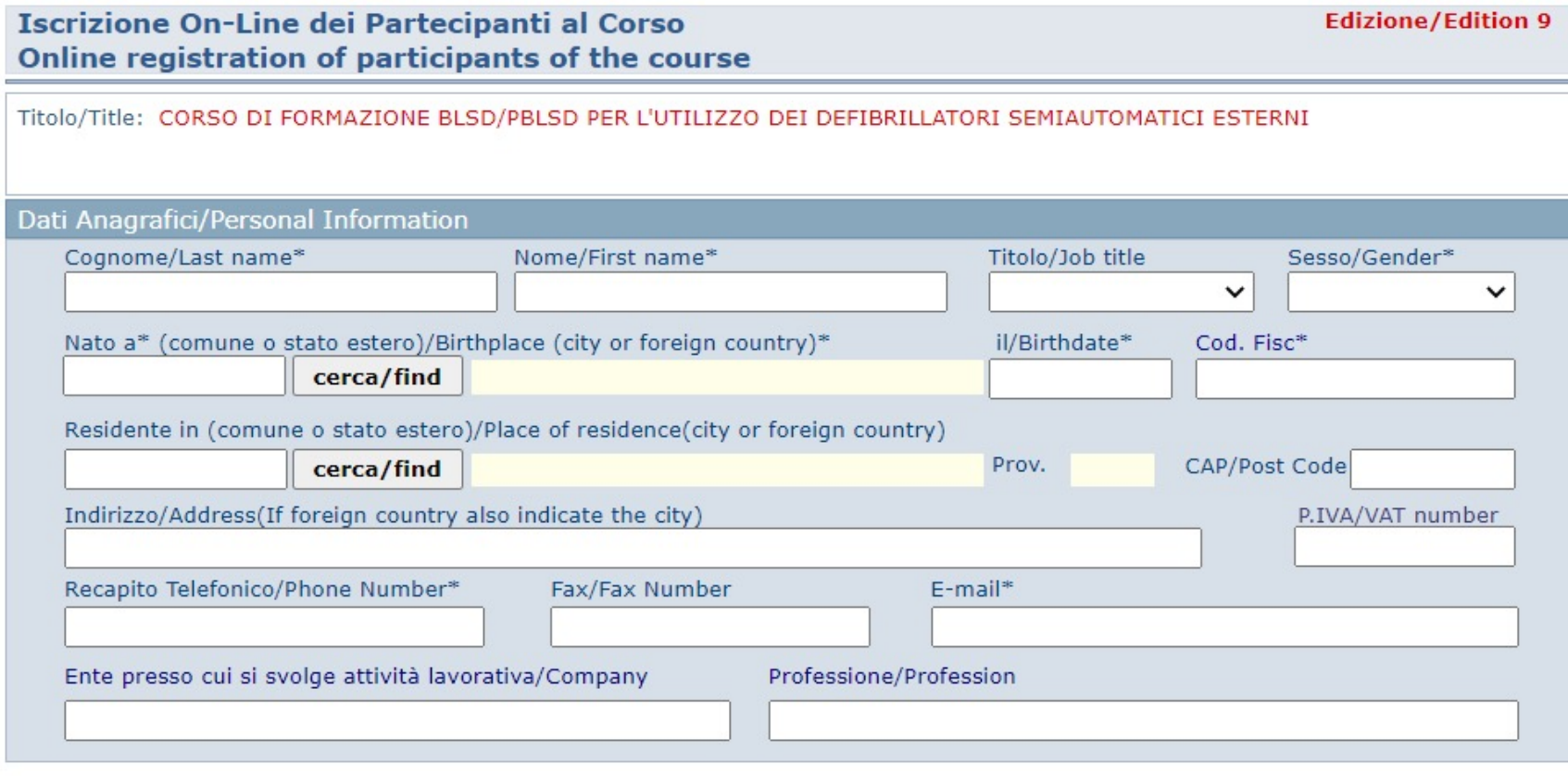

Leggi Informativa **Read Information** 

Acconsento/ I agree

Dichiaro di essere stato informato e di acconsentire al trattamento dei miei dati personali come da informativa da cui sopra I declare that I have been informed and I agree to personal details handling as information from the above

 $\approx$ 

\* Campi Obbligatori/ Indicates a required field

#### **ISCRIVITI/SIGN UP**

### Il sistema provvederà a dare un messaggio di conferma che l'iscrizione è stata eseguita in modo corretto.

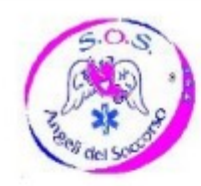

**SOS ANGELI DEL SOCCORSO** Partita Iva: 97352560581 Facture Wat - 97.32390001<br>Telefono: 3923358506 Fax: 062073038<br>Sito Web: WWW.SOSANGELIDELSOCCORSO.IT Email: sos@angelidelsoccorso.it<br>Sede legale: ROMA, VIA DI VERMICINO 158

**PREISCRIZIONE ON-LINE** 

CORSO: CORSO DI FORMAZIONE BLSD/PBLSD PER L'UTILIZZO DEI DEFIBRILLATORI SEMIAUTOMATICI ESTERNI **EDIZIONE: 9** DATA SVOLGIMENTO: 12-11-2021 orario 09:00 - 14:00 LUOGO SVOLGIMENTO: ROMA (RM) via fontana del finocchio 33b

Si notifica che in data 30-10-2021 la procedura di PRE-ISCRIZIONE on-line di

in qualità di partecipante al Corso indicato si è svolta correttamente.